# Муниципальное автономное общеобразовательное учреждение «Средняя школа №1 имени Н.И.Кузнецова» г. Пестово

«Рассмотрено» на заседании MC Руководитель МС «Согласовано»

«Утверждено»

Директор

Кудрявцева Н.Н.

Приказ от 30.08.2022

 $N_0$  77

munna

МАОУ «СШ № 1 имени Н.И.Кузнецова» г. Пестово

Дорош О.В.

Протокол № от 30.08.2022 г.

 $\tilde{\mathcal{F}}$ 

×

Ширяева Н.Н.

Зам. директора по ВР

30.08.2022 г.

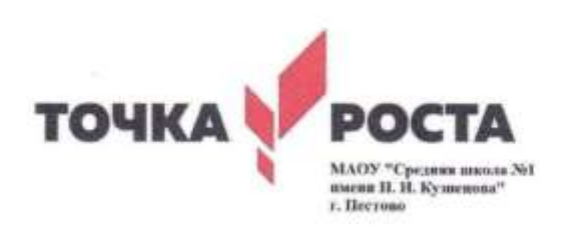

# ДОПОЛНИТЕЛЬНАЯ ОБЩЕОБРАЗОВАТЕЛЬНАЯ ОБЩЕРАЗВИВАЮЩАЯ ПРОГРАММА ТЕХНИЧЕСКОЙ НАПРАВЛЕННОСТИ

«Основы 3D - моделирования» Срок реализации: 34 учебных часа

> Автор-составитель: Лыбина Е.А., учитель информатики

2022 год

г. Пестово

#### **Пояснительная записка**

Рабочая программа составлена на основе рекомендаций Федеральной целевой программы «Современная школа, Точка роста» и методических рекомендаций Ассоциации 3Д образования.

Дополнительная общеобразовательная общеразвивающая программа технической направленности «Основы 3D моделирования» составлена для обучающихся 12-17 лет, проявляющих интересы и склонности в области информатики, технологии, математики, физики, моделирования. Освоение данного направления позволяет решить проблемы, связанные с недостаточным уровнем развития абстрактного мышления, существенным преобладанием образновизуального восприятия над другими способами получения информации.

Деятельность по моделированию способствует воспитанию активности школьников в познавательной деятельности, развитию высших психических функций (повышению внимания, развитию памяти и логического мышления), аккуратности, самостоятельности в учебном процессе.

Поддержка и развитие детского технического творчества соответствуют актуальным и перспективным потребностям личности и стратегическим национальным приоритетам Российской Федерации.

**Актуальность** данной программы состоит в том, что она направлена на овладение знаниями в области компьютерной трехмерной графики конструирования и технологий на основе методов активизации творческого воображения, и тем самым способствует развитию конструкторских, изобретательских, научно-технических компетентностей и нацеливает детей на осознанный выбор необходимых обществу профессий, как инженер- конструктор, инженер-технолог, проектировщик, дизайнер и т.д.

Работа с 3D графикой - одно из самых популярных направлений использования персонального компьютера, причем занимаются этой работой не, только профессиональные художники и дизайнеры.

Данные направления ориентируют подростков на рабочие специальности, воспитывают будущих инженеров – разработчиков, технарей, способных к высокопроизводительному труду, технически насыщенной производственной деятельности.

**Новизна** данной программы состоит в том, что занятия по 3Dмоделированию помогают приобрести глубокие знания в области технических наук, ценные практические умения и навыки, воспитывают трудолюбие, дисциплинированность, культуру труда, умение работать в коллективе. Знания, полученные при изучении программы «Основы 3D-моделирования», учащиеся могут применить для подготовки мультимедийных разработок по различным предметам – математике, физике, химии, биологии и др. Трехмерное моделирование служит основой для изучения систем виртуальной реальности.

Для детей с ОВЗ наглядность дидактического материала повышает усвоение, создает положительную мотивацию, включает каналы восприятия ребенка: зрительный, механический, слуховой и эмоциональный, увеличивает познавательную и творческую активность детей, облегчает усвоение программного материала, помогает формированию коммуникативных навыков, создает условия для овладения новым социальным опытом, и самостоятельности детей.

#### **Цели:**

Повышать интерес молодежи к инженерному образованию.

 Показать возможности современных программных средств для обработки трёхмерных изображений.

 Познакомить с принципами и инструментарием работы в трехмерных графических редакторах, возможностями 3D печати.

#### **Задачи:**

Развитие творческого мышления при создании 3D моделей.

 Формирование интереса к технике, конструированию, программированию, высоким технологиям.

Развитие логического, алгоритмического и системного мышления.

 Формирование навыков моделирования через создание виртуальных объектов в предложенной среде конструирования.

Углубление и практическое применение знаний по математике (геометрии).

Расширение области знаний о профессиях.

 Участие в олимпиадах, фестивалях и конкурсах технической направленности с индивидуальными и групповыми проектами.

## **Место в учебном плане**

Программа рассчитана на 34 учебных часа.

Подбор заданий отражает реальную интеллектуальную подготовку детей, содержит полезную и любопытную информацию, способную дать простор воображению.

### **Результаты освоения**

## **Личностные, метапредметные и предметные результаты освоения учебного предмета**

#### **Личностные результаты:**

 формирование ответственного отношения к учению, готовности и способности, обучающихся к саморазвитию и самообразованию на основе мотивации к обучению и познанию;

 формирование целостного мировоззрения, соответствующего современному уровню развития науки и общественной практики;

 развитие осознанного и ответственного отношения к собственным поступкам при работе с графической информацией;

 формирование коммуникативной компетентности в процессе образовательной, учебноисследовательской, творческой и других видов деятельности.

# **Метапредметные результаты:**

умение ставить учебные цели;

умение использовать внешний план для решения поставленной задачи;

 умение планировать свои действия в соответствии с поставленной задачей и условиями ее реализации;

 умение осуществлять итоговый и пошаговый контроль выполнения учебного задания по переходу информационной обучающей среды из начального состояния в конечное;

умение сличать результат действий с эталоном (целью);

 умение вносить коррективы в действия в случае расхождения результата решения задачи с ранее поставленной целью;

 умение оценивать результат своей работы с помощью тестовых компьютерных программ, а также самостоятельно определять пробелы в усвоении материала курса.

# **Предметные результаты:**

умение использовать терминологию моделирования;

умение работать в среде графических 3D редакторов;

 умение создавать новые примитивные модели из имеющихся заготовок путем разгруппировки-группировки частей моделей и их модификации;

 умение самостоятельно определять цели своего обучения, ставить и формулировать для себя новые задачи в учёбе и познавательной деятельности, развивать мотивы и интересы своей познавательной деятельности;

 владение основами самоконтроля, самооценки, принятия решений и осуществления осознанного выбора в учебной и познавательной деятельности;

 умение определять понятия, создавать обобщения, устанавливать аналогии, классифицировать, самостоятельно выбирать основания и критерии для классификации, устанавливать причинно-следственные связи, строить логическое рассуждение, умозаключение (индуктивное, дедуктивное и по аналогии) и делать выводы;

 умение создавать, применять и преобразовывать графические объекты для решения учебных и творческих задач;

 умение осознанно использовать речевые средства в соответствии с задачей коммуникации;

 $\overline{a}$ поиск и выделение необходимой информации в справочном разделе учебников;

 $\overline{a}$ владение устной и письменной речью.

 $\overline{a}$ 

#### **Формы организации учебных занятий:**

проектная деятельность самостоятельная работа;

- работа в парах, в группах;
- $\overline{a}$ творческие работы;
- индивидуальная и групповая исследовательская
- работа; знакомство с научно-популярной литературой.
- Формы контроля:
- практические работы;
- мини-проекты.
	- Методы обучения:

 Познавательный (восприятие, осмысление и запоминание учащимися нового материала с привлечением наблюдения готовых примеров, моделирования, изучения иллюстраций, восприятия, анализа и обобщения демонстрируемых материалов).

 Метод проектов (при усвоении и творческом применении навыков и умений в процессе разработки собственных моделей).

 Систематизирующий (беседа по теме, составление систематизирующих таблиц, графиков, схем и т.д.).

 Контрольный метод (при выявлении качества усвоения знаний, навыков и умений и их коррекция в процессе выполнения практических заданий).

Групповая работа.

# **СОДЕРЖАНИЕ ДОПОЛНИТЕЛЬНОЙ ОБЩЕОБРАЗОВАТЕЛЬНОЙ ОБЩЕРАЗВИВАЮЩЕЙ ПРОГРАММЫ «Основы 3D-моделирования» Раздел 1. Основы работы в программе AUTODESK 123DDESIGN - 8 ч**

Знакомство с программой AUTODESK 123DDESIGN. 3D графика. Демонстрация возможностей, элементы интерфейса программы AUTODESK 123DDESIGN. Структура окна программы. Панели инструментов. Основные операции с документами. Примитивы, работа с ними. Выравнивание и группировка объектов. Сохранение сцены. Внедрение в сцену объектов. Простая визуализация и сохранение растровой картинки.

*Учащиеся должны знать:* назначение программыAUTODESK 123DDESIGN, интерфейс, инструменты, их вид, опции, приемы их использования, основные операции с документами, основы обработки изображений.

*Учащиеся должны уметь:* использовать различные инструменты для создания, редактирования графических объектов, работать с палитрой, выполнять основные действия с документами (создание, открытие, сохранение и т.д.), работать с примитивами, делать необходимые настройки, соединять объекты, выполнять различные эффекты примитивов, выполнять монтаж изображений.

# **Раздел 2. Простое моделирование – 16 ч**

Добавление объектов. Режимы объектный и редактирования. Клонирование объектов. Экструдирование (выдавливание) в AUTODESK 123DDESIGN. Назначение и настройка модификаторов.

Добавление материала. Свойства материала. Текстуры в AUTODESK 123DDESIGN.

*Учащиеся должны знать*: правила работы с модификаторами.

*Учащиеся должны уметь*: применять различные эффекты, создавать необходимые настройки этих инструментов.

#### **Раздел 3.Печать 3D моделей - 8 ч**

# **УЧЕБНЫЙ ПЛАН ДОПОЛНИТЕЛЬНОЙ ОБЩЕОБРАЗОВАТЕЛЬНОЙ ОБЩЕРАЗВИВАЮЩЕЙ ПРОГРАММЫ «Основы 3D-моделирования»**

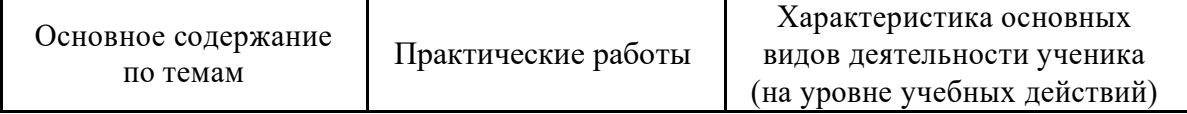

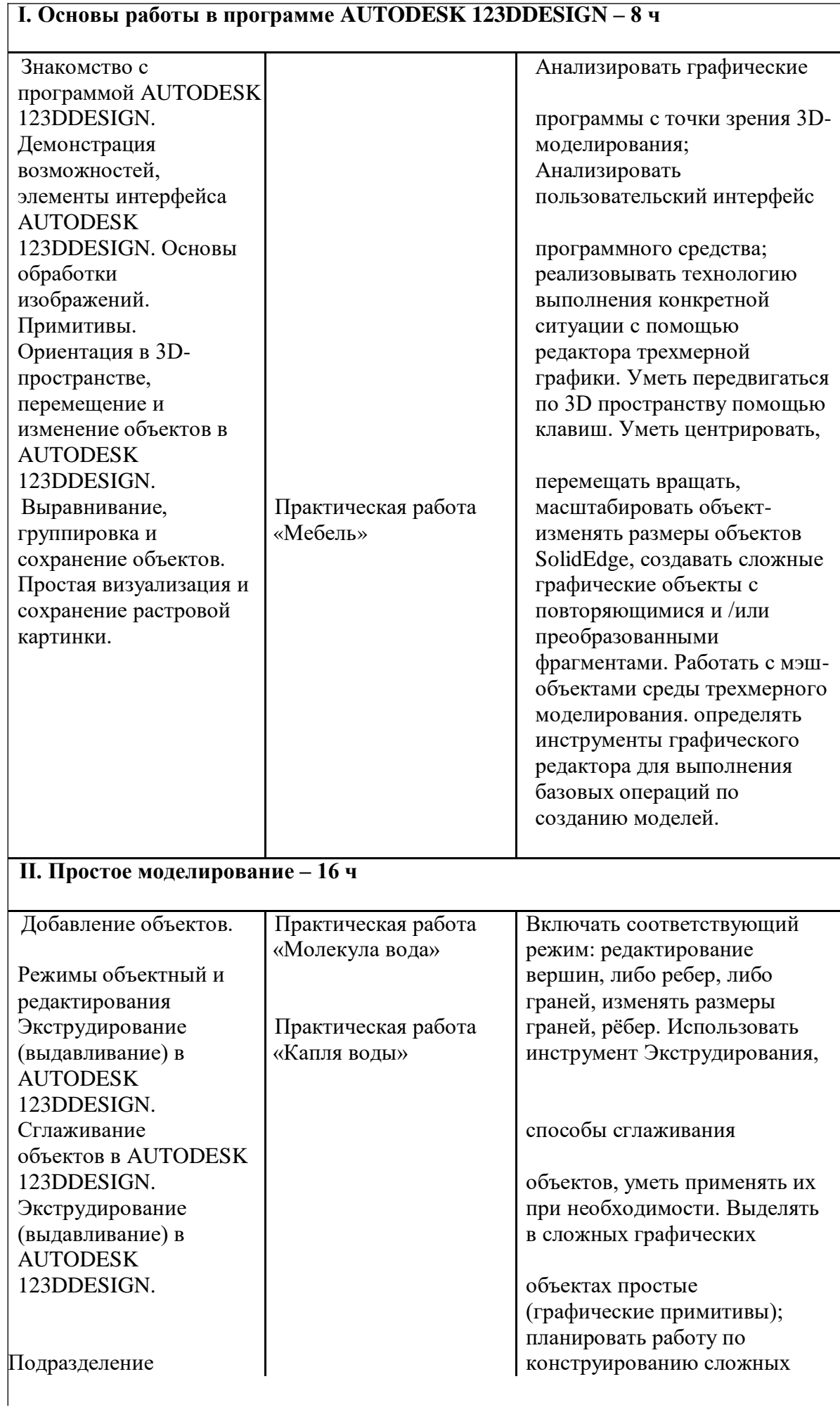

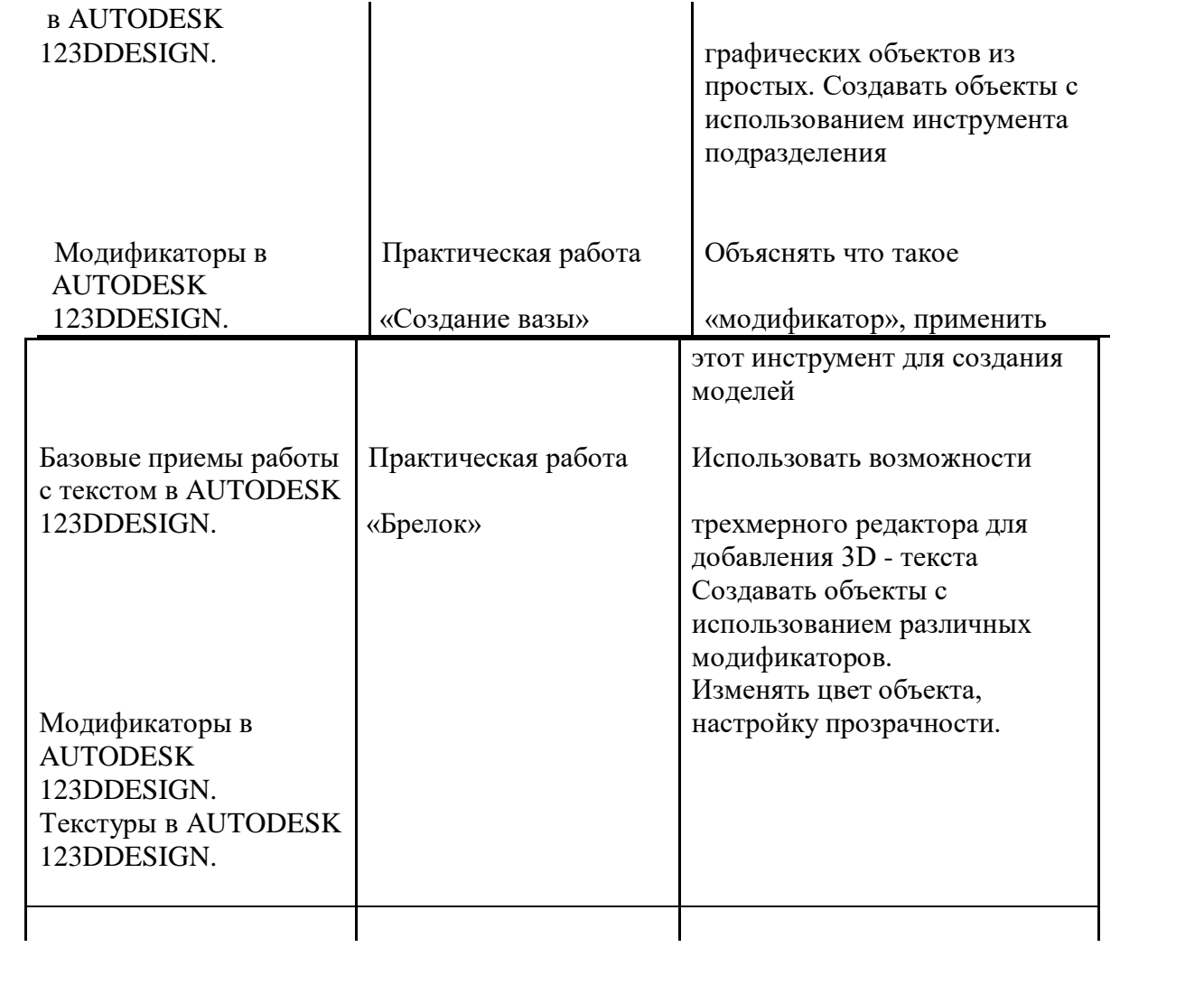

#### **ТЕМАТИЧЕСКОЕ ПЛАНИРОВАНИЕ ЗАНЯТИЙ ПО ДОПОЛНИТЕЛЬНОЙ ОБЩЕОБРАЗОВАТЕЛЬНОЙ ОБЩЕРАЗВИВАЮЩЕЙ ПРОГРАММЕ «Основы 3D-моделирования»**

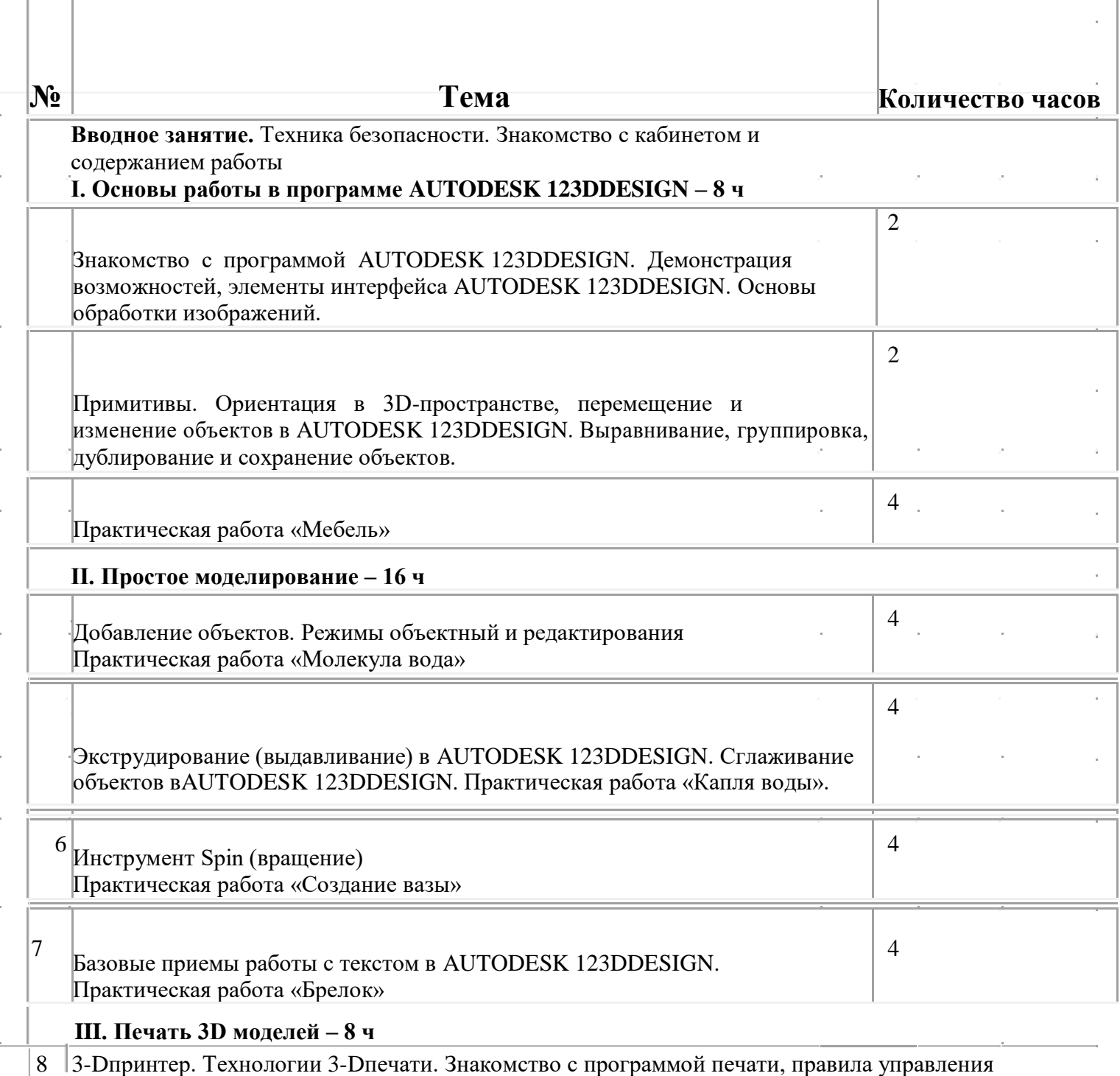

моделями. Преобразование цифровой модели.

Экструзия. 3-Dпринтер. Особенности подготовки к печати.

 Настройка печати, установка параметров. Разработка и подготовка проектной модели. Трёхмерная визуализация. Инструменты для обслуживания. Печать

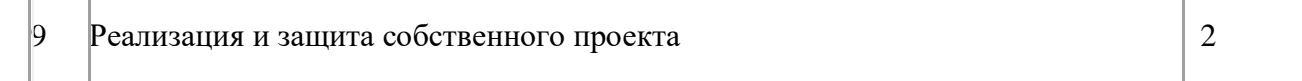